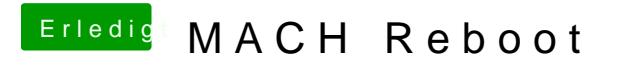

Beitrag von Thogg Niatiz vom 13. Oktober 2017, 13:56

Dann teste noch die anderen Tables. MATS ist ein beliebter Kandidat.